# INTRODUCTION TO DATABASE

#### Database

- The database is a collection of inter-related data which is used to retrieve, insert and delete the data efficiently. It is also used to organize the data in the form of a table, schema, views, and reports, etc.
- Using the database, you can easily retrieve, insert, and delete the information.

#### Database Management System

- Database management system is a software which is used to manage the database. For example: MySQL, Oracle, etc are a very popular commercial database which is used in different applications.
- DBMS provides an interface to perform various operations like database creation, storing data in it, updating data, creating a table in the database and a lot more.
- It provides protection and security to the database. In the case of multiple users, it also maintains data consistency.

### DBMS allows users the following tasks:

- **Data Definition:** It is used for creation, modification, and removal of definition that defines the organization of data in the database.
- Data Updation: It is used for the insertion, modification, and deletion of the actual data in the database.
- Data Retrieval: It is used to retrieve the data from the database which can be used by applications for various purposes.
- **User Administration:** It is used for registering and monitoring users, maintain data integrity, enforcing data security, dealing with concurrency control, monitoring performance and recovering information corrupted by unexpected failure.

#### Characteristics of DBMS

- It uses a digital repository established on a server to store and manage the information.
- It can provide a clear and logical view of the process that manipulates data.
- DBMS contains automatic backup and recovery procedures.
- It contains ACID properties which maintain data in a healthy state in case of failure.
- It can reduce the complex relationship between data.
- It is used to support manipulation and processing of data.
- It is used to provide security of data.
- It can view the database from different viewpoints according to the requirements of the user.

## Type of Database

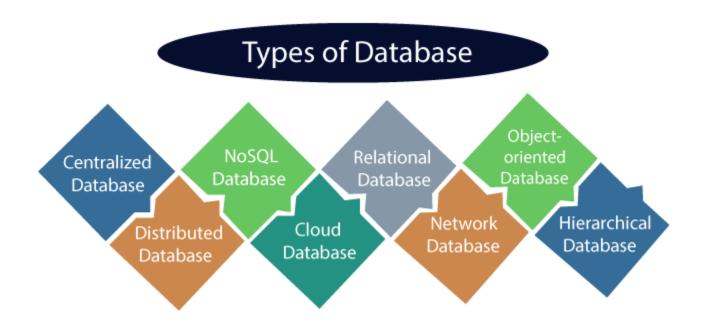

## Advantages of DBMS

- Controls database redundancy: It can control data redundancy because it stores all the data in one single database file and that recorded data is placed in the database.
- Data sharing: In DBMS, the authorized users of an organization can share the data among multiple users.
- Easily Maintenance: It can be easily maintainable due to the centralized nature of the database system.
- Reduce time: It reduces development time and maintenance need.
- **Backup:** It provides backup and recovery subsystems which create automatic backup of data from <a href="https://example.com/hardware">hardware</a> and <a href="https://example.com/hardware">software</a> failures and restores the data if required.
- multiple user interface: It provides different types of user interfaces like graphical user interfaces, application program interfaces

## Disadvantages of DBMS

- Cost of Hardware and Software: It requires a high speed of data processor and large memory size to run DBMS software.
- Size: It occupies a large space of disks and large memory to run them efficiently.
- Complexity: Database system creates additional complexity and requirements.
- Higher impact of failure: Failure is highly impacted the database because in most of the organization, all the data stored in a single database and if the database is damaged due to electric failure or database corruption then the data may be lost forever.

## Structured Query Language (SQL)

- Structured Query Language is a standard Database language which is used to create, maintain and retrieve the relational database. Following are some interesting facts about SQL.
- SQL is case insensitive. But it is a recommended practice to use keywords (like SELECT, UPDATE, CREATE, etc) in capital letters and use user defined things (liked table name, column name, etc) in small letters.
- We can write comments in SQL using "-" (double hyphen) at the beginning of any line.
- SQL is the programming language for relational databases (explained below) like MySQL, Oracle, Sybase, SQL Server, Postgre, etc. Other non-relational databases (also called NoSQL) databases like MongoDB, DynamoDB, etc do not use SQL

#### What is Relational Database?

- Relational database means the data is stored as well as retrieved in the form of relations (tables).
- The queries to deal with relational database can be categories as:
- Data Definition Language: It is used to define the structure of the database. e.g; CREATE TABLE, ADD COLUMN, DROP COLUMN and so on.
- Data Manipulation Language: It is used to manipulate data in the relations. e.g.; INSERT, DELETE, UPDATE and so on.
- Data Query Language: It is used to extract the data from the relations. e.g.; SELECT

| ROLL_NO | NAME   | ADDRESS | PHONE      | AGE |
|---------|--------|---------|------------|-----|
| 1       | RAM    | DELHI   | 9455123451 | 18  |
| 2       | RAMESH | GURGAON | 9652431543 | 18  |
| 3       | SUJIT  | ROHTAK  | 9156253131 | 20  |
| 4       | SURESH | DELHI   | 9156768971 | 18  |

TABLE 1

Case 1: If we want to retrieve attributes ROLL\_NO and NAME of all students, the query will be:

SELECT ROLL\_NO, NAME FROM STUDENT;

| ROLL_NO | NAME   |
|---------|--------|
| 1       | RAM    |
| 2       | RAMESH |
| 3       | SUJIT  |
| 4       | SURESH |

#### Case 2: If we want to retrieve ROLL\_NO and NAME of the students whose ROLL\_NO is greater than 2, the query will be:

SELECT ROLL\_NO, NAME FROM STUDENT
WHERE ROLL\_NO>2;

| ROLL_NO | NAME   |
|---------|--------|
| 3       | SUJIT  |
| 4       | SURESH |

CASE 3: If we want to retrieve all attributes of students, we can write \* in place of writing all attributes as:

SELECT \* FROM STUDENT
WHERE ROLL\_NO>2;

| ROLL_NO | NAME   | ADDRESS | PHONE      | AGE |
|---------|--------|---------|------------|-----|
| 3       | SUJIT  | ROHTAK  | 9156253131 | 20  |
| 4       | SURESH | DELHI   | 9156768971 | 18  |